## Package 'CovRegRF'

July 15, 2024

Type Package

Title Covariance Regression with Random Forests

Version 2.0.1

Description Covariance Regression with Random Forests (CovRegRF) is a random forest method for estimating the covariance matrix of a multivariate response given a set of covariates. Random forest trees are built with a new splitting rule which is designed to maximize the distance between the sample covariance matrix estimates of the child nodes. The method is described in Alakus et al. (2023) [<doi:10.1186/s12859-023-05377-y>](https://doi.org/10.1186/s12859-023-05377-y). 'CovRegRF' uses 'randomForestSRC' package (Ishwaran and Kogalur, 2022) <<https://cran.r-project.org/package=randomForestSRC>> by freezing at the version 3.1.0. The custom splitting rule feature is utilised to apply the proposed splitting rule. The 'randomForestSRC' package implements 'OpenMP' by default, contingent upon the support provided by the target architecture and operating system. In this package, 'LAPACK' and 'BLAS' libraries are used for matrix decompositions.

**Depends** R  $(>= 3.6.0)$ 

License GPL  $(>= 3)$ 

Encoding UTF-8

LazyData true

RoxygenNote 7.2.0

Imports data.table, data.tree, DiagrammeR

**Suggests** knitr, rmarkdown, test that  $(>= 3.0.0)$ 

Config/testthat/edition 3

VignetteBuilder knitr

NeedsCompilation yes

Author Cansu Alakus [aut, cre],

Denis Larocque [aut], Aurelie Labbe [aut],

Hemant Ishwaran [ctb] (Author of included 'randomForestSRC' codes), Udaya B. Kogalur [ctb] (Author of included 'randomForestSRC' codes), <span id="page-1-0"></span>Intel Corporation [cph] (Copyright holder of included LAPACKE codes), Keita Teranishi [ctb] (Author of included cblas\_dgemm.c codes)

Maintainer Cansu Alakus <cansu.alakus@hec.ca>

Repository CRAN

Date/Publication 2024-07-15 18:40:11 UTC

### Contents

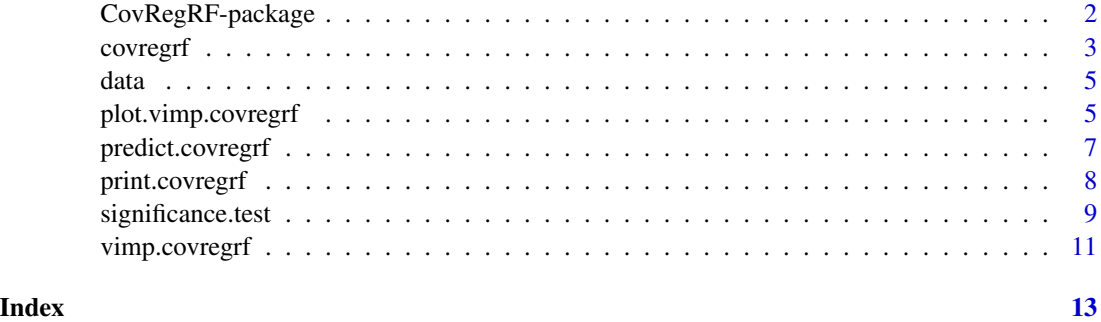

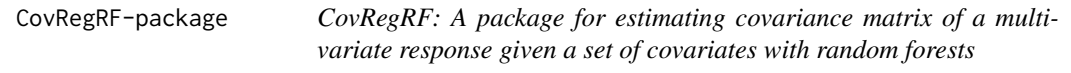

#### Description

Covariance Regression with Random Forests (CovRegRF) is a random forest method for estimating the covariance matrix of a multivariate response given a set of covariates. Random forest trees are built with a new splitting rule which is designed to maximize the distance between the sample covariance matrix estimates of the child nodes. The method is described in Alakus et al. (2023). CovRegRF uses 'randomForestSRC' package (Ishwaran and Kogalur, 2022) by freezing at the version 3.1.0. The custom splitting rule feature is utilised to apply the proposed splitting rule.

#### CovRegRF functions

[covregrf](#page-2-1) [predict.covregrf](#page-6-1) [significance.test](#page-8-1) [vimp.covregrf](#page-10-1) [plot.vimp.covregrf](#page-4-1) [print.covregrf](#page-7-1)

#### References

Alakus, C., Larocque, D., and Labbe, A. (2023). Covariance regression with random forests. BMC Bioinformatics 24, 258.

Ishwaran H., Kogalur U. (2022). Fast Unified Random Forests for Survival, Regression, and Classification (RF-SRC). R package version 3.1.0, <https://cran.r-project.org/package=randomForestSRC>.

<span id="page-2-1"></span><span id="page-2-0"></span>

#### Description

Estimates the covariance matrix of a multivariate response given a set of covariates using a random forest framework.

#### Usage

```
covregrf(
 formula,
 data,
 params.rfsrc = list(ntree = 1000, mtry = ceiling(px/3), nsplit = max(round(n/50),
    10)),
 nodesize.set = round(0.5^(1:100) * samplesize)[round(0.5^(1:100) * samples]importance = FALSE
)
```
#### Arguments

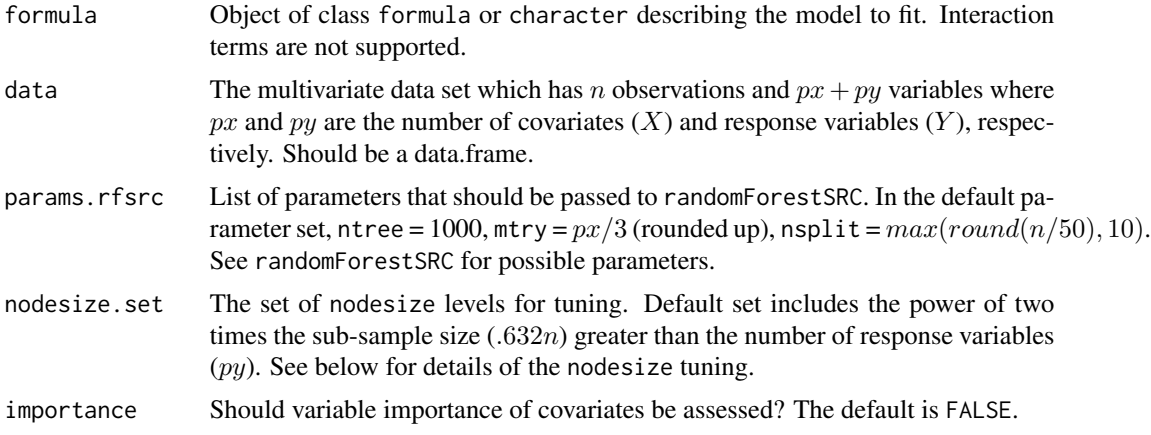

#### Value

An object of class (covregrf, grow) which is a list with the following components:

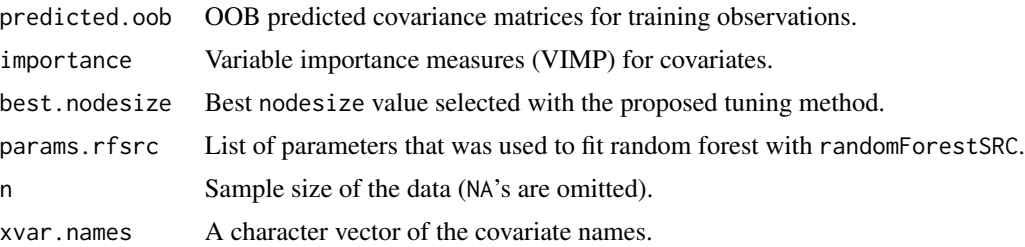

<span id="page-3-0"></span>4 covregrf

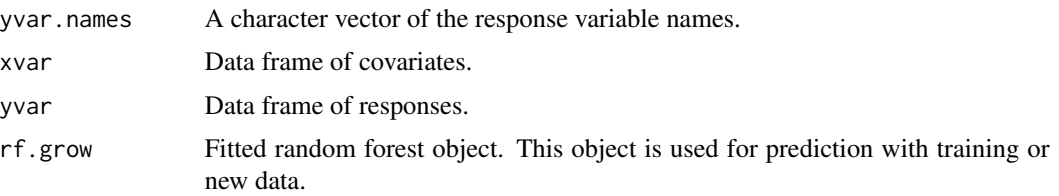

#### Details

For mean regression problems, random forests search for the optimal level of the nodesize parameter by using out-of-bag (OOB) prediction errors computed as the difference between the true responses and OOB predictions. The nodesize value having the smallest OOB prediction error is chosen. However, the covariance regression problem is unsupervised by nature. Therefore, we tune nodesize parameter with a heuristic method. We use OOB covariance matrix estimates. The general idea of the proposed tuning method is to find the nodesize level where the OOB covariance matrix predictions converge. The steps are as follows. Firstly, we train separate random forests for a set of nodesize values. Secondly, we compute the OOB covariance matrix estimates for each random forest. Next, we compute the mean absolute difference (MAD) between the upper triangular OOB covariance matrix estimates of two consecutive nodesize levels over all observations. Finally, we take the pair of nodesize levels having the smallest MAD. Among these two nodesize levels, we select the smaller since in general deeper trees are desired in random forests.

#### See Also

[predict.covregrf](#page-6-1) [significance.test](#page-8-1) [vimp.covregrf](#page-10-1) [print.covregrf](#page-7-1)

#### Examples

```
options(rf.cores=2, mc.cores=2)
## load generated example data
data(data, package = "CovRegRF")
xvar.names <- colnames(data$X)
yvar.names <- colnames(data$Y)
data1 <- data.frame(data$X, data$Y)
## define train/test split
set.seed(2345)
smp \leq sample(1:nrow(data1), size = round(nrow(data1)*0.6), replace = FALSE)traindata <- data1[smp,,drop=FALSE]
testdata <- data1[-smp, xvar.names, drop=FALSE]
## formula object
formula <- as.formula(paste(paste(yvar.names, collapse="+"), ".", sep=" ~ "))
## train covregrf
covregrf.obj <- covregrf(formula, traindata, params.rfsrc = list(ntree = 50),
 importance = TRUE)
## get the OOB predictions
pred.oob <- covregrf.obj$predicted.oob
```

```
## predict with new test data
pred.obj <- predict(covregrf.obj, newdata = testdata)
pred <- pred.obj$predicted
## get the variable importance measures
vimp <- covregrf.obj$importance
```
#### data *Generated example data*

#### Description

A generated data set containing two multivariate data sets: X and Y, which represent the set of covariates and responses, respectively. The covariance matrix of Y has a compound symmetry structure with heterogeneous variances. Both variances and correlations are functions of the covariates. X variables are generated from the standard normal distribution. The correlations are generated with a logit model and the variances are functions of these generated correlations. The sample size is 200. There are 3 covariates and 3 response variables. x1 and x2 are the importantvariables for the varying covariance matrix of Y. x3 is the noise variable.

#### Usage

data

#### Format

A list with two elements namely X and Y. Each element has 200 rows. X has 3 columns and Y has 3 columns.

#### Examples

```
## load generated example data
data(data, package = "CovRegRF")
```
<span id="page-4-1"></span>plot.vimp.covregrf *Plot variable importance measures for covregrf objects*

#### Description

Plots variable importance measures (VIMP) for covariates for training data.

#### <span id="page-5-0"></span>Usage

```
## S3 method for class 'covregrf'
plot.vimp(x, sort = TRUE, ndisp = NULL, ...)
```
#### Arguments

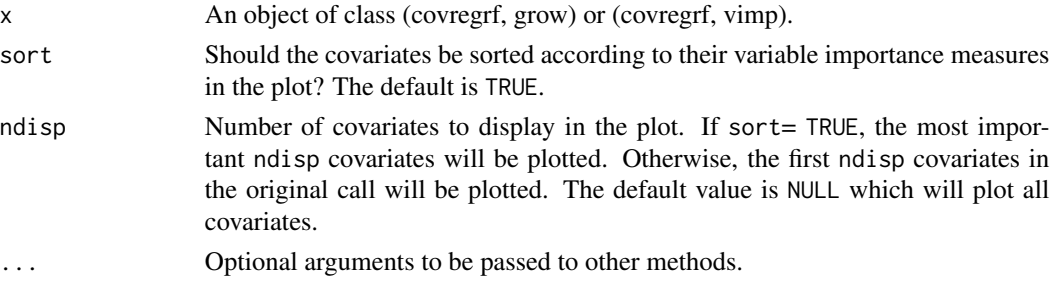

#### Value

Invisibly, the variable importance measures that were plotted.

#### See Also

[vimp.covregrf](#page-10-1)

#### Examples

```
options(rf.cores=2, mc.cores=2)
```

```
## load generated example data
data(data, package = "CovRegRF")
xvar.names <- colnames(data$X)
yvar.names <- colnames(data$Y)
data1 <- data.frame(data$X, data$Y)
```

```
## define train/test split
set.seed(2345)
smp <- sample(1:nrow(data1), size = round(nrow(data1)*0.6), replace = FALSE)
traindata <- data1[smp,,drop=FALSE]
testdata <- data1[-smp, xvar.names, drop=FALSE]
```

```
## formula object
formula <- as.formula(paste(paste(yvar.names, collapse="+"), ".", sep=" ~ "))
```

```
## train covregrf
covregrf.obj <- covregrf(formula, traindata, params.rfsrc = list(ntree = 50),
 importance = TRUE)
```
## plot vimp plot.vimp(covregrf.obj) <span id="page-6-1"></span><span id="page-6-0"></span>predict.covregrf *Predict method for covregrf objects*

#### Description

Obtain predicted covariance matrices using a covregrf forest for training or new data.

#### Usage

## S3 method for class 'covregrf' predict(object, newdata, ...)

#### Arguments

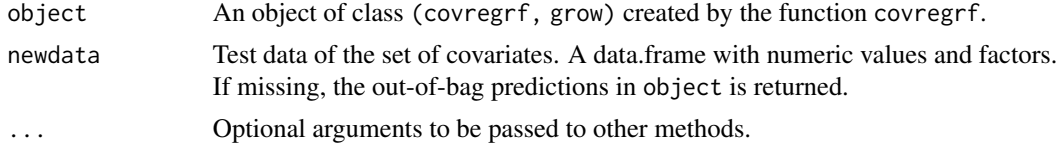

#### Value

An object of class (covregrf, predict) which is a list with the following components:

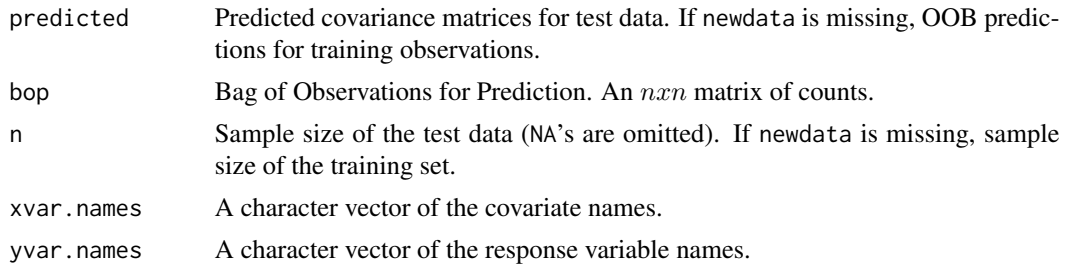

#### See Also

[covregrf](#page-2-1) [vimp.covregrf](#page-10-1) [print.covregrf](#page-7-1)

#### Examples

options(rf.cores=2, mc.cores=2)

## load generated example data data(data, package = "CovRegRF") xvar.names <- colnames(data\$X) yvar.names <- colnames(data\$Y) data1 <- data.frame(data\$X, data\$Y) ## define train/test split

set.seed(2345)

#### <span id="page-7-0"></span>8 print.covregrf

```
smp <- sample(1:nrow(data1), size = round(nrow(data1)*0.6), replace = FALSE)
traindata <- data1[smp,,drop=FALSE]
testdata <- data1[-smp, xvar.names, drop=FALSE]
## formula object
formula <- as.formula(paste(paste(yvar.names, collapse="+"), ".", sep=" ~ "))
## train covregrf
covregrf.obj <- covregrf(formula, traindata, params.rfsrc = list(ntree = 50))
## predict without new data (OOB predictions will be returned)
pred.obj <- predict(covregrf.obj)
pred.oob <- pred.obj$predicted
## predict with new test data
pred.obj2 <- predict(covregrf.obj, newdata = testdata)
pred <- pred.obj2$predicted
```
<span id="page-7-1"></span>print.covregrf *Print summary output of a CovRegRF analysis*

#### Description

Print summary output of a CovRegRF analysis. This is the default print method for the package.

#### Usage

```
## S3 method for class 'covregrf'
print(x, \ldots)
```
#### Arguments

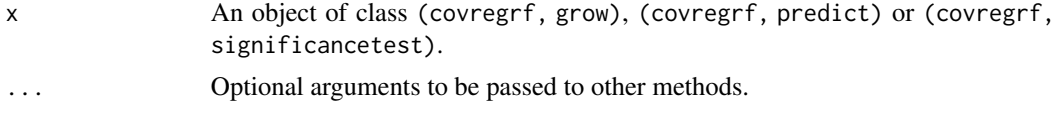

#### Value

Returns a character string for the summary of CovRegRF analysis.

#### Examples

```
options(rf.cores=2, mc.cores=2)
## load generated example data
data(data, package = "CovRegRF")
xvar.names <- colnames(data$X)
```
#### <span id="page-8-0"></span>significance.test 9

```
yvar.names <- colnames(data$Y)
data1 <- data.frame(data$X, data$Y)
## define train/test split
set.seed(2345)
smp <- sample(1:nrow(data1), size = round(nrow(data1)*0.6), replace = FALSE)
traindata <- data1[smp,,drop=FALSE]
testdata <- data1[-smp, xvar.names, drop=FALSE]
## formula object
formula <- as.formula(paste(paste(yvar.names, collapse="+"), ".", sep=" ~ "))
## train covregrf
covregrf.obj <- covregrf(formula, traindata, params.rfsrc = list(ntree = 50))
## print the grow object
print(covregrf.obj)
## predict with new test data
pred.obj <- predict(covregrf.obj, newdata = testdata)
## print the predict object
print(pred.obj)
```
<span id="page-8-1"></span>significance.test *Significance test*

#### Description

This function runs a permutation test to evaluate the effect of a subset of covariates on the covariance matrix estimates. Returns an estimated *p*-value.

#### Usage

```
significance.test(
  formula,
 data,
 params.rfsrc = list(ntree = 1000, mtry = ceiling(px/3), nsplit = max(round(n/50),
    10)),
 nodesize.set = round(0.5^(1:100) * round(0.632 * n))[round(0.5^(1:100) * round(0.632
    * n)) > py],
 nperm = 500,
  test.vars = NULL
\lambda
```
#### Arguments

formula Object of class formula or character describing the model to fit. Interaction terms are not supported.

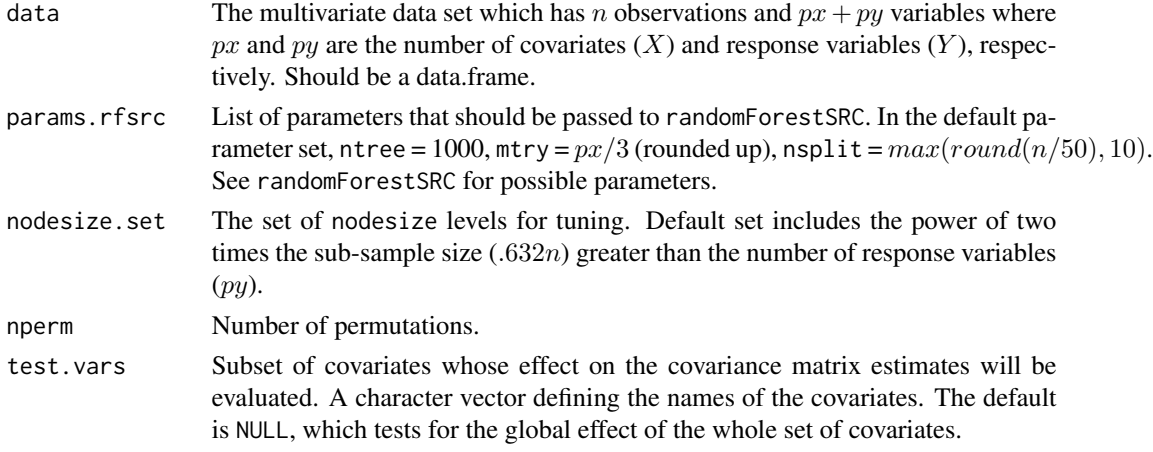

#### Value

An object of class (covregrf, significancetest) which is a list with the following components:

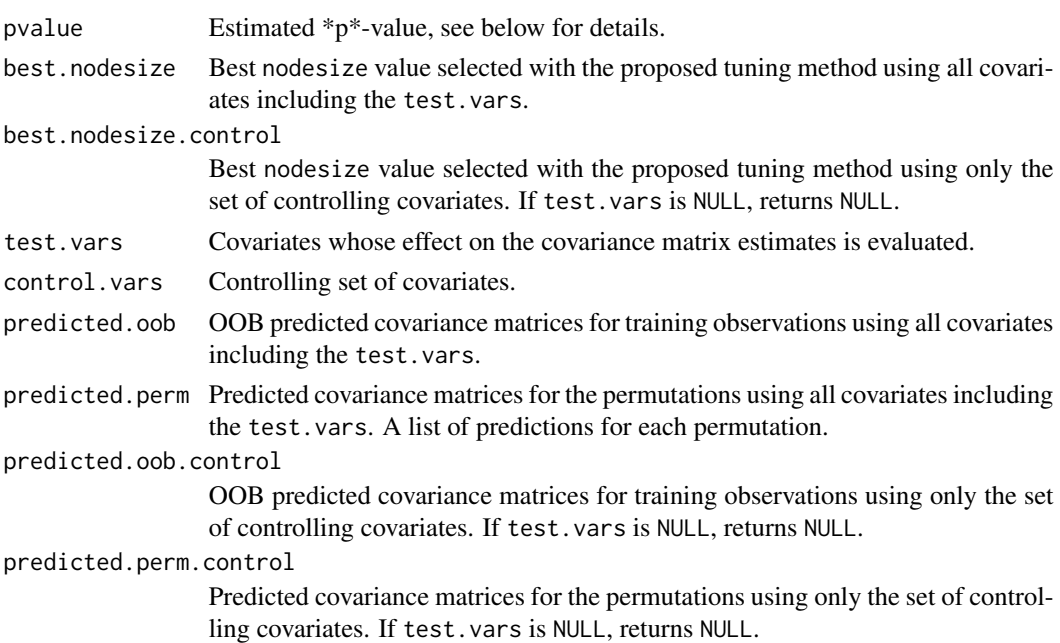

#### Details

We perform a hypothesis test to evaluate the effect of a subset of covariates on the covariance matrix estimates, while controlling for the rest of the covariates. Define the conditional covariance matrix of Y given all X variables as  $\Sigma_X$ , and the conditional covariance matrix of Y given only the set of controlling X variables as  $\Sigma_X^c$ . If a subset of covariates has an effect on the covariance matrix estimates obtained with the proposed method, then  $\Sigma_X$  should be significantly different from  $\Sigma_X^c$ . We conduct a permutation test for the null hypothesis

 $H_0: \Sigma_X = \Sigma_X^c$ 

#### <span id="page-10-0"></span>vimp.covregrf 11

We estimate a *p*-value with the permutation test. If the *p*-value is less than the pre-specified significance level  $\alpha$ , we reject the null hypothesis.

Testing the global effect of the covariates on the conditional covariance estimates is a particular case of the proposed significance test. Define the unconditional covariance matrix estimate of Y as  $\Sigma_{root}$  which is computed as the sample covariance matrix of Y, and the conditional covariance matrix of Y given X as  $\Sigma_X$  which is obtained with covregrf(). If there is a global effect of X on the covariance matrix estimates, the  $\Sigma_X$  should be significantly different from  $\Sigma_{root}$ . The null hypothesis for this particular case is

$$
H_0: \Sigma_X = \Sigma_{root}
$$

#### See Also

[covregrf](#page-2-1) [predict.covregrf](#page-6-1) [print.covregrf](#page-7-1)

<span id="page-10-1"></span>vimp.covregrf *Variable importance for covregrf objects*

#### Description

Calculates variable importance measures (VIMP) for covariates for training data.

#### Usage

```
## S3 method for class 'covregrf'
vimp(object, ...)
```
#### Arguments

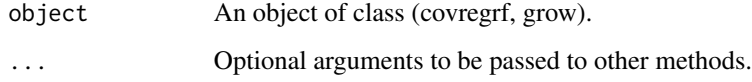

#### Value

An object of class (covregrf, vimp) which is a list with the following component:

importance Variable importance measures (VIMP) for covariates.

#### See Also

[plot.vimp.covregrf](#page-4-1)

#### Examples

```
options(rf.cores=2, mc.cores=2)
## load generated example data
data(data, package = "CovRegRF")
xvar.names <- colnames(data$X)
yvar.names <- colnames(data$Y)
data1 <- data.frame(data$X, data$Y)
## define train/test split
set.seed(2345)
smp <- sample(1:nrow(data1), size = round(nrow(data1)*0.6), replace = FALSE)
traindata <- data1[smp,,drop=FALSE]
testdata <- data1[-smp, xvar.names, drop=FALSE]
## formula object
formula <- as.formula(paste(paste(yvar.names, collapse="+"), ".", sep=" ~ "))
## train covregrf
covregrf.obj <- covregrf(formula, traindata, params.rfsrc = list(ntree = 50),
  importance = TRUE)
## get the variable importance measures
vimp <- covregrf.obj$importance
vimp2 <- vimp(covregrf.obj)$importance
```
# <span id="page-12-0"></span>Index

∗ datasets data, [5](#page-4-0)

covregrf, *[2](#page-1-0)*, [3,](#page-2-0) *[7](#page-6-0)*, *[11](#page-10-0)* CovRegRF-package, [2](#page-1-0)

data, [5](#page-4-0)

plot.vimp *(*plot.vimp.covregrf*)*, [5](#page-4-0) plot.vimp.covregrf, *[2](#page-1-0)*, [5,](#page-4-0) *[11](#page-10-0)* predict.covregrf, *[2](#page-1-0)*, *[4](#page-3-0)*, [7,](#page-6-0) *[11](#page-10-0)* print.covregrf, *[2](#page-1-0)*, *[4](#page-3-0)*, *[7](#page-6-0)*, [8,](#page-7-0) *[11](#page-10-0)*

significance.test, *[2](#page-1-0)*, *[4](#page-3-0)*, [9](#page-8-0)

vimp *(*vimp.covregrf*)*, [11](#page-10-0) vimp.covregrf, *[2](#page-1-0)*, *[4](#page-3-0)*, *[6,](#page-5-0) [7](#page-6-0)*, [11](#page-10-0)